## iTunes Shortcuts

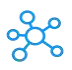

## **iTunes Shortcuts**

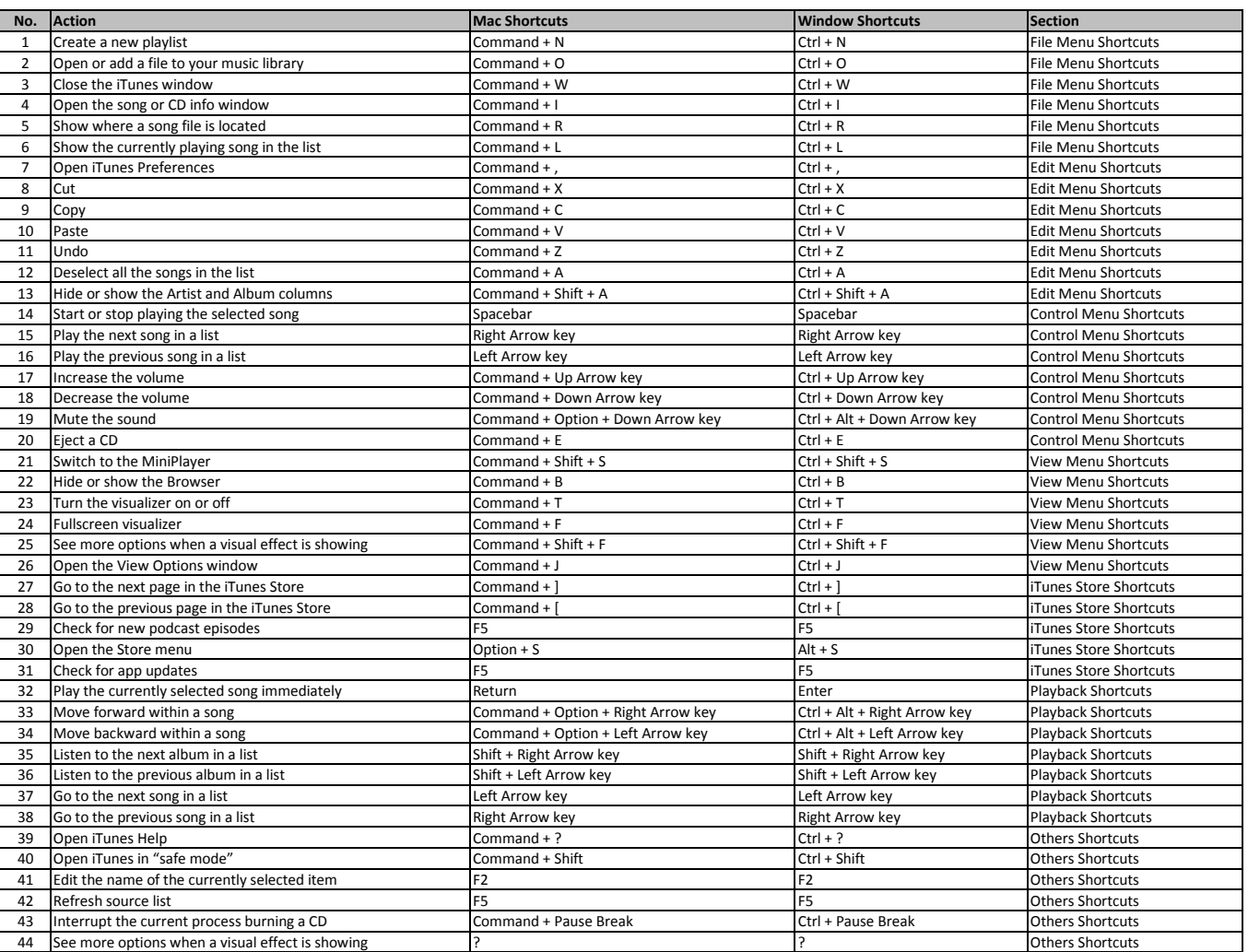

**[learn more - https:/](https://tutorialtactic.com/keyboard-shortcuts/itunes-shortcuts-windows-mac/)/tutorialtactic.com/keyboard-shortcuts/itunes-shortcuts-windows-mac/**